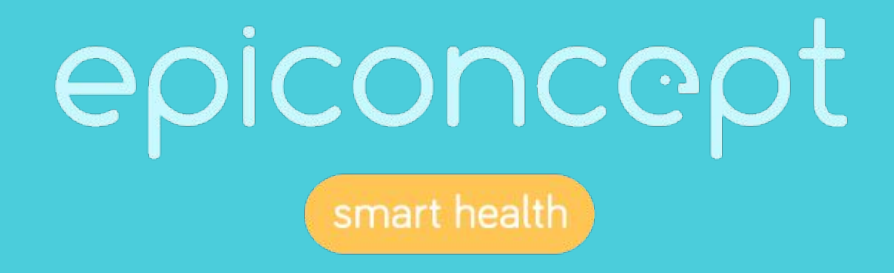

# 8819 Refonte Sinata - Atelier ergonomie -

Paris le 02/11/2021

## Sommaire

- ➔ Contexte
- ➔ Présentation de l'outil actuel
- ➔ Atelier

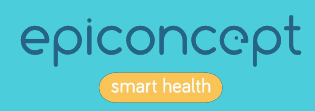

### **Contexte**

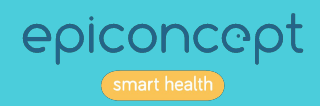

### Retours du terrain

● L'outil n'est pas intuitif

- Perte de temps pour
	- Saisir l'information
	- Retrouver une information

● Formulaire information sur l'action mal renseigné

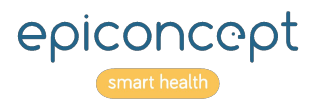

# Présentation de l'outil actuel

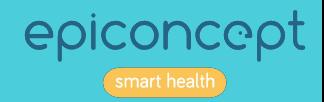

### L'outil actuel - Structure

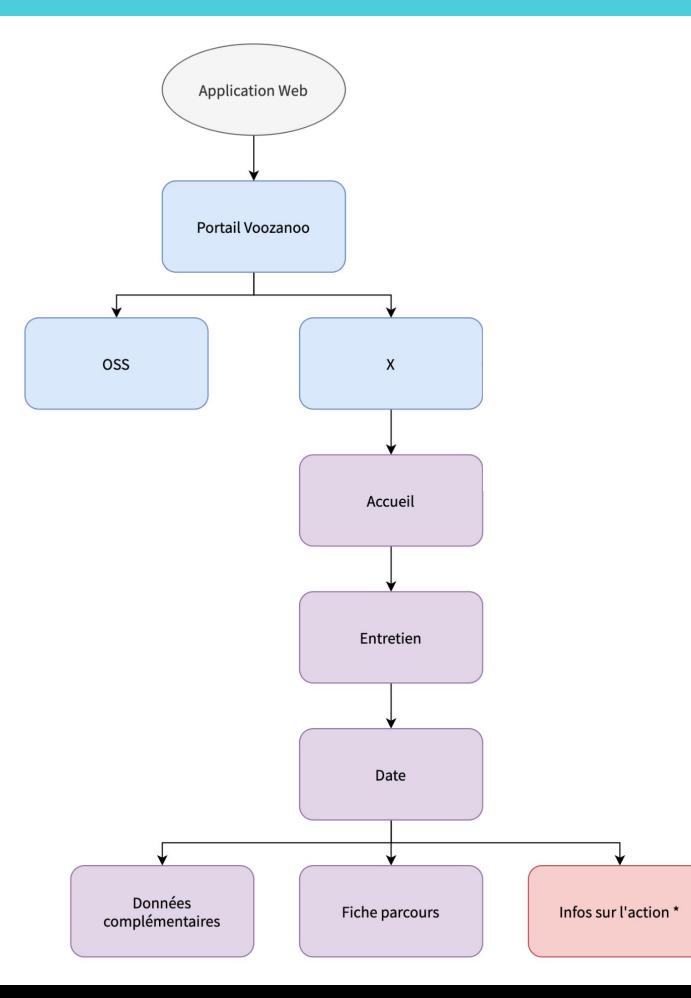

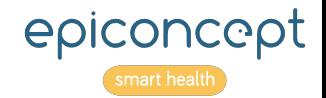

### L'outil actuel

Se connecter sur le portail :

<https://aides-71.preprod.voozanoo.net/annuaire#>!

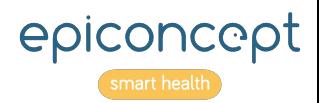

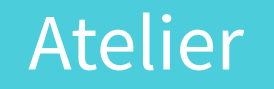

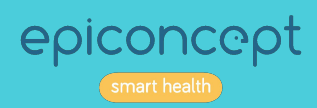

### **Utilisateurs**

- Militants de Aides
- Présents dans 76 villes
- 2 rôles différents
	- Militants
	- Administrateurs

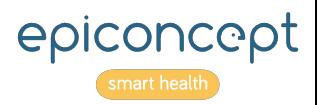

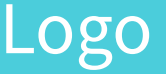

Envoyer le logo au format vectoriel

● Les couleurs du logo ne sont pas en lien avec la charte graphique Aides

● La charte graphique à mettre en place est celle de Aides

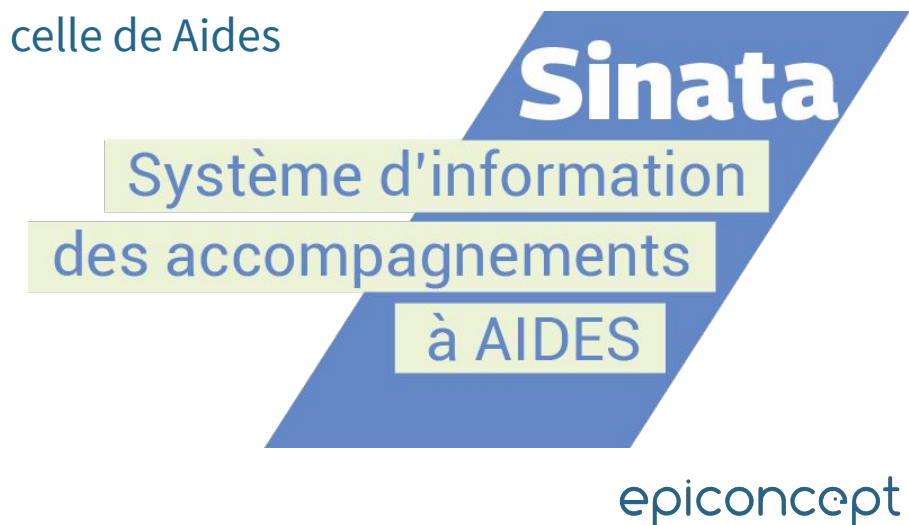

## Besoins généraux

● On passe d'un outil de recueil d'enquêtes à un outil de suivi

● Simplifier la cinétique

● Retrouver facilement des informations

● Améliorer la saisie (Saisie à la chaîne en fin d'année parfois)

● Refonte visuelle de l'application

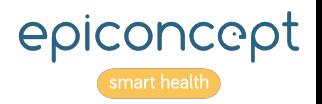

# Ergonomie générale

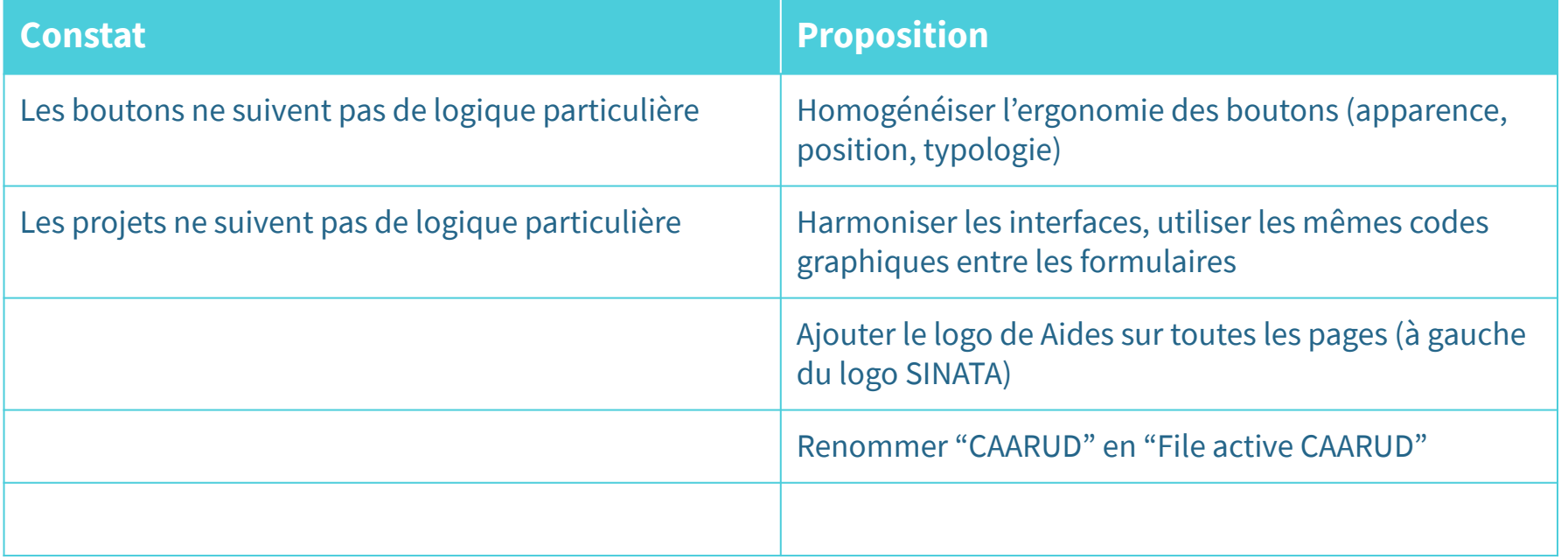

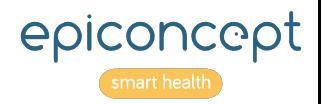

## Répartition des thématiques d'accompagnement

La refonte va permettre de faire apparaître la répartition en 3 thématiques :

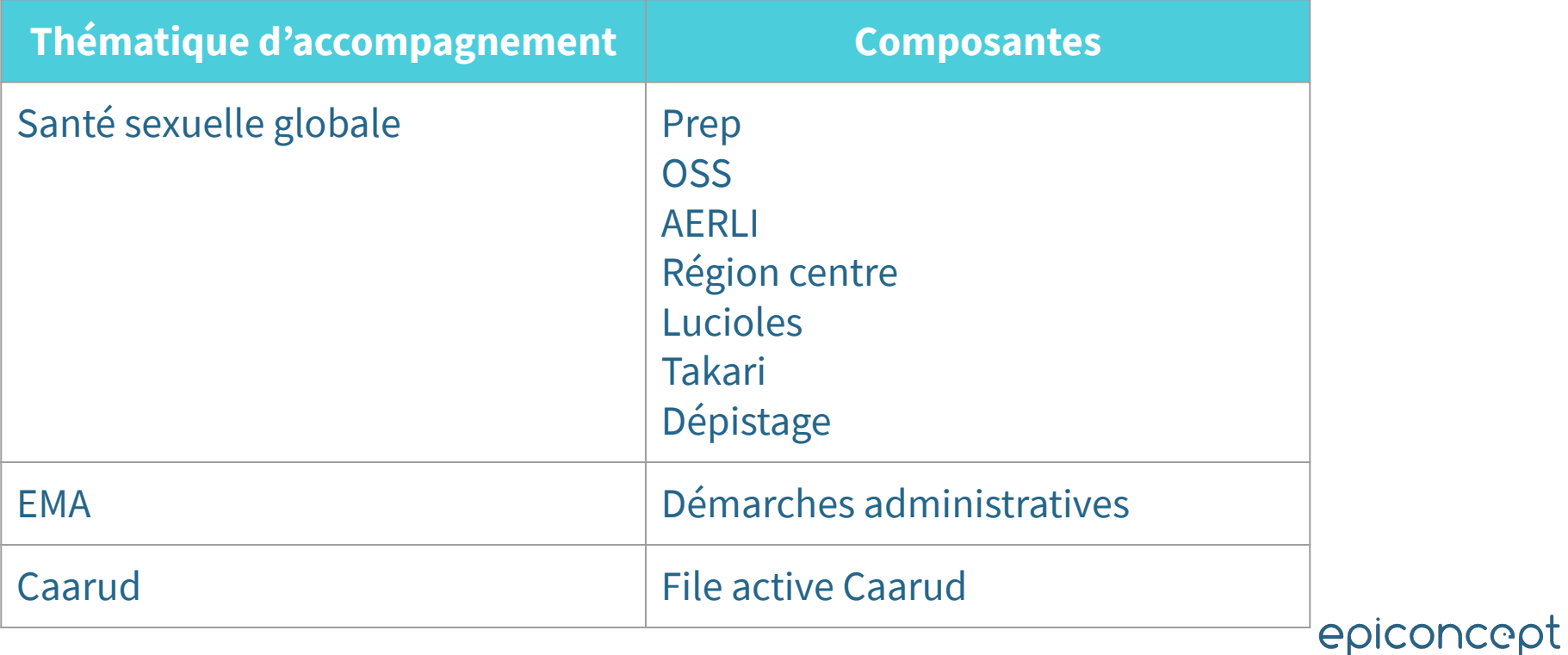

## Accueil

### **Présentation**

● Rechercher/Accéder via le code personnel ou le pseudo au dossier d'un individu.

#### **Besoins**

- Retrouver un individu
- Savoir si une personne a déjà été vue

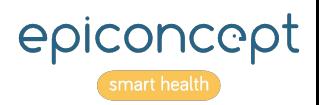

# Écran : Accueil

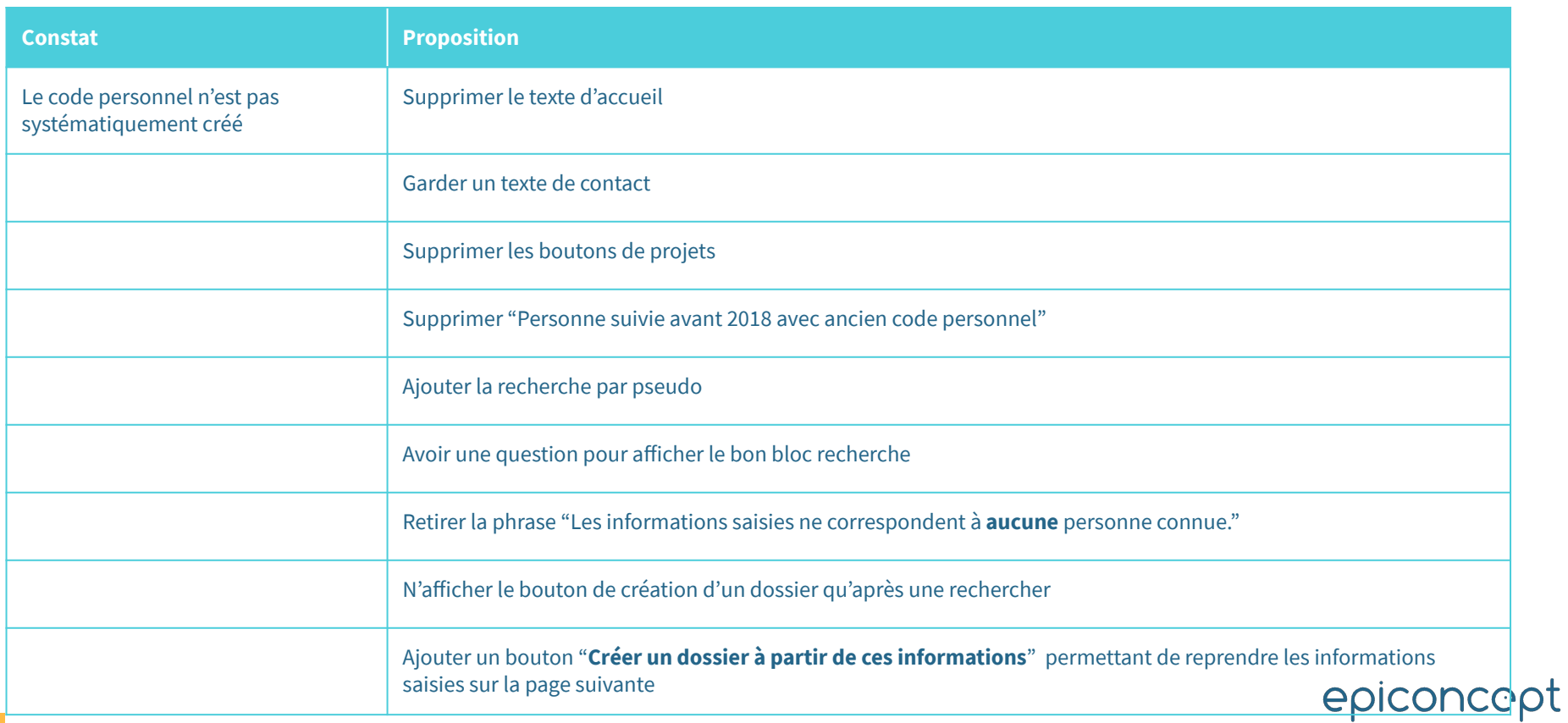

## Besoins : Dossier individu

### **Présentation**

Accéder aux éléments abordés aux précédents entretiens et aux précédentes démarches.

#### **Besoins**

- Rappel des informations de l'individu (Bandeau individu)
- Accéder facilement aux 3 derniers entretiens
- Visualiser l'historique des entretiens
- Visualiser l'état d'avancement du suivi (visualiser et mettre à jour les besoins)
- Pouvoir naviguer d'un type de recueil à un autre
- Ajout simple d'un entretien
- Changer d'individu (dans le bandeau juste sur le dossier individu)

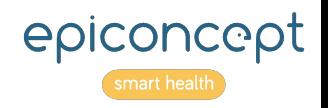

# Écran : Dossier individu

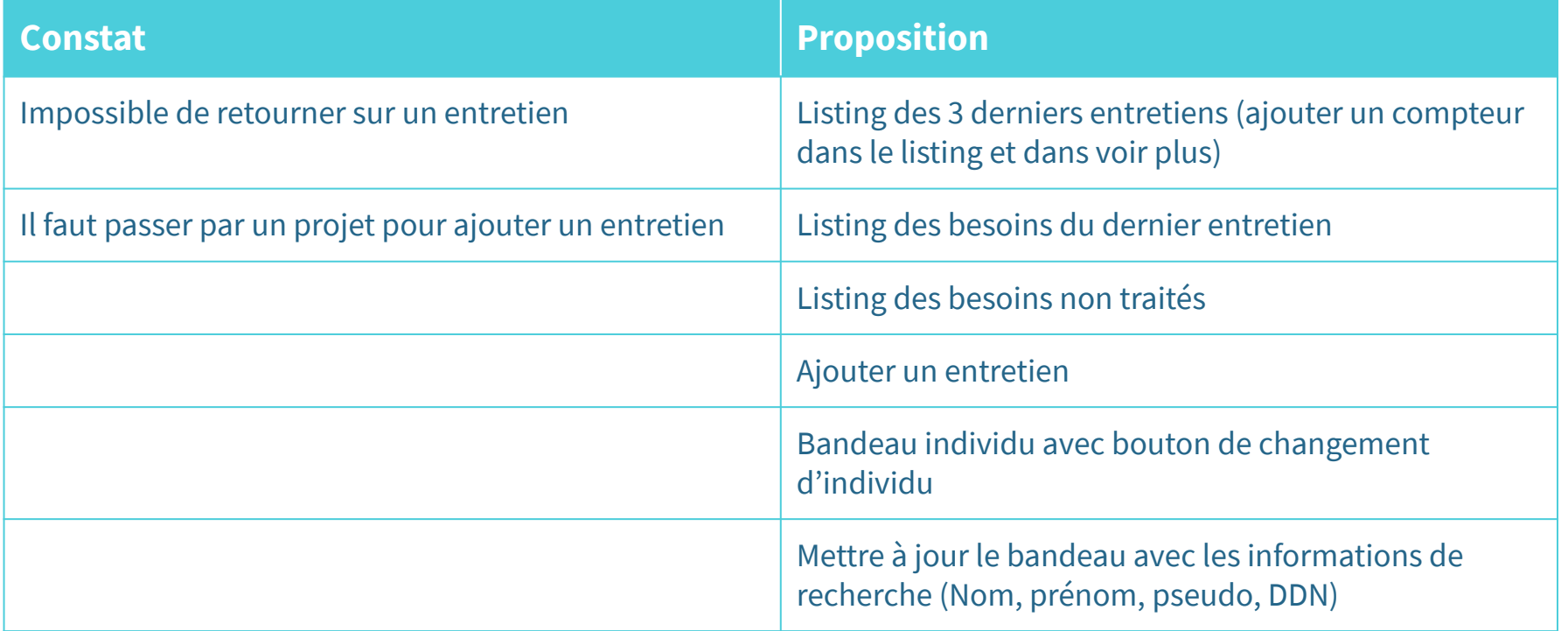

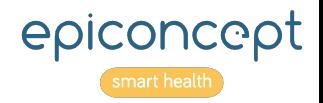

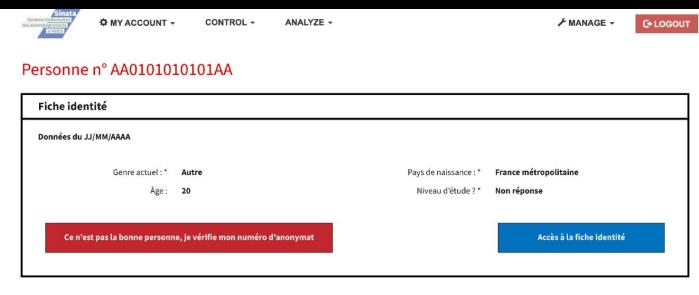

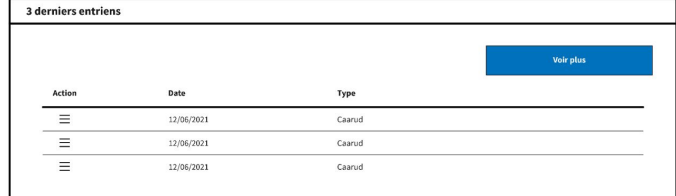

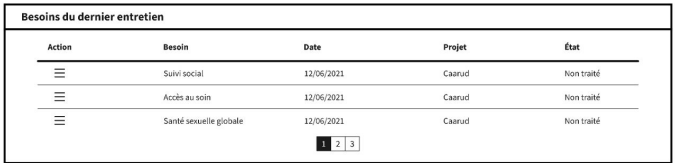

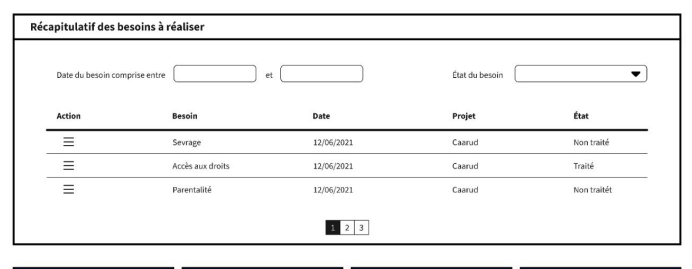

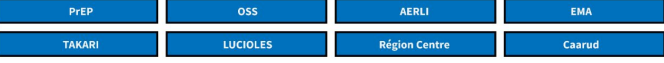

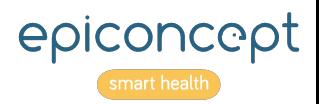

### Besoins : Information sur l'action - Entretien

### **Présentation**

Recueillir les données relatives au cadre de l'entretien

#### **Besoins**

- Améliorer la saisie de l'information sur l'action
	- Limiter le nombre de clics pour créer et compléter un entretien
	- Rendre obligatoire certaines informations
- Retourner facilement sur le dossier individu

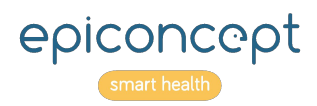

# Écran : Informations sur l'action

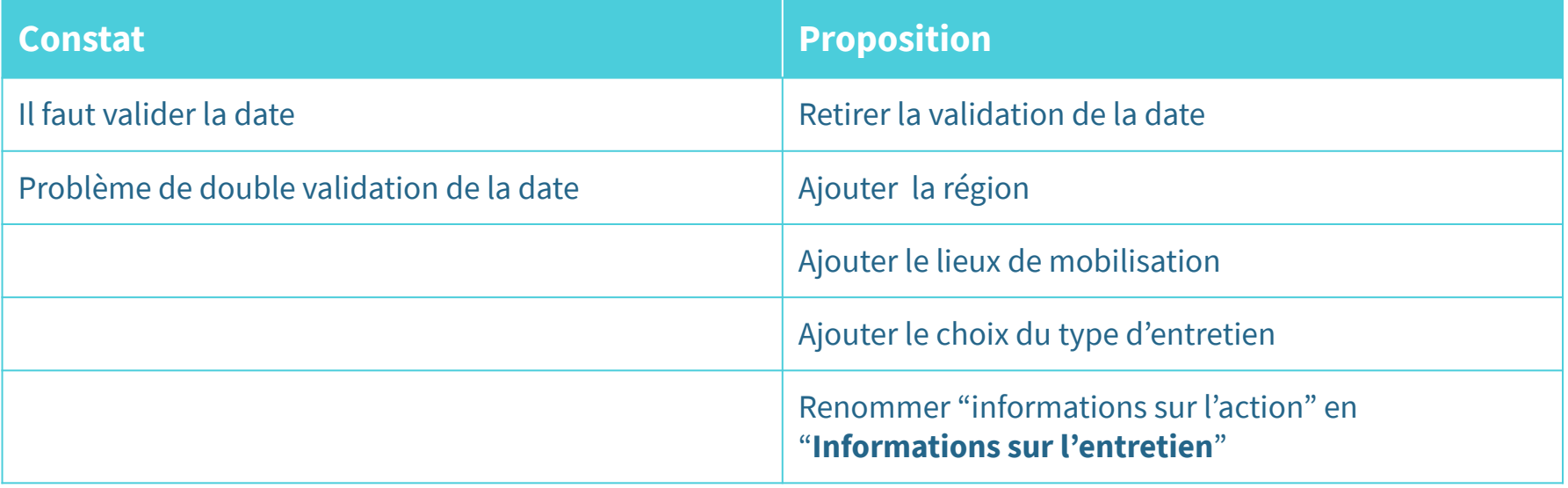

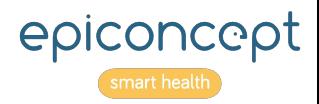

## Besoins : Santé sexuelle globale

### **Présentation**

Recueillir l'ensemble des éléments sur la santé sexuelle.

#### **Besoins**

● Voir les informations de l'entretien précédent au cours de l'entretien actuel

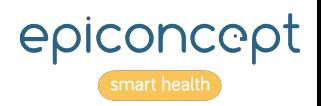

# Écran : Santé sexuelle globale

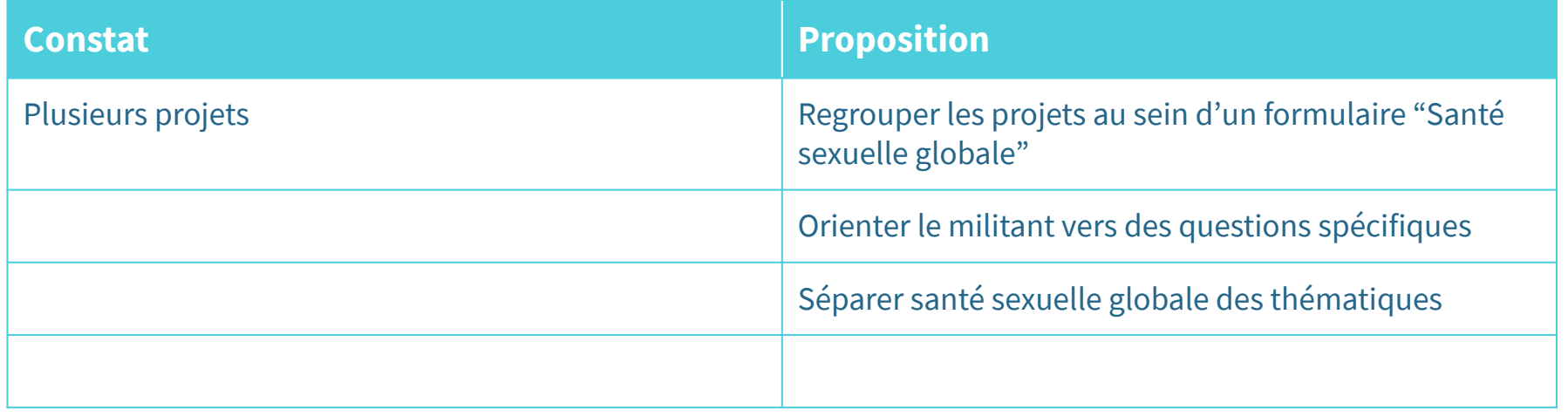

Il faut statuer sur la structure de santé sexuelle globale et notamment Région Centre, Takari et Lucioles

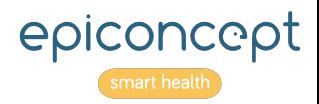

# Écran : Santé sexuelle globale

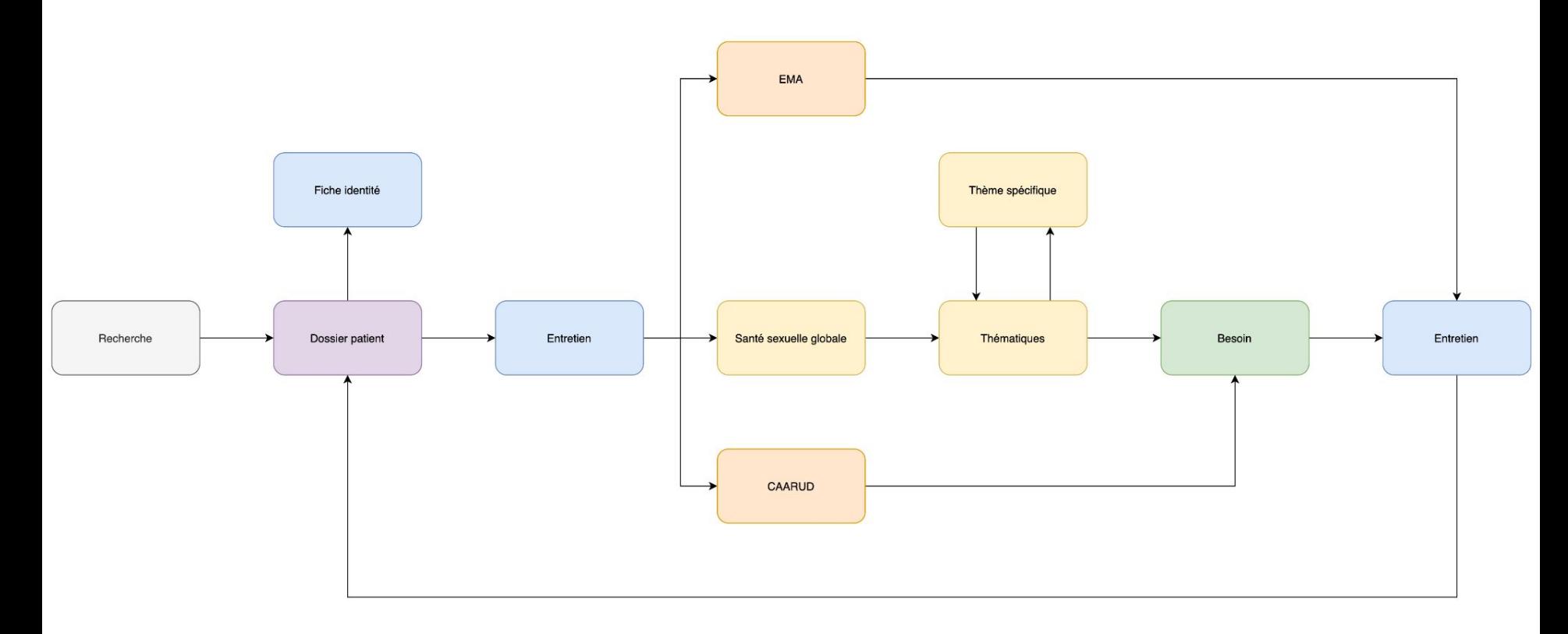

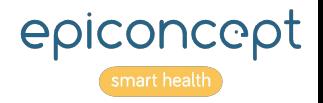

### Besoins : Besoin -> Suite envisagée

### **Présentation**

Recueillir les étapes à réaliser par la personne

#### **Besoins**

● Ajouter plusieurs besoins facilement

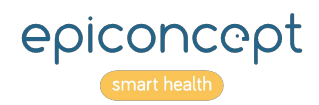

# Écran : Besoin

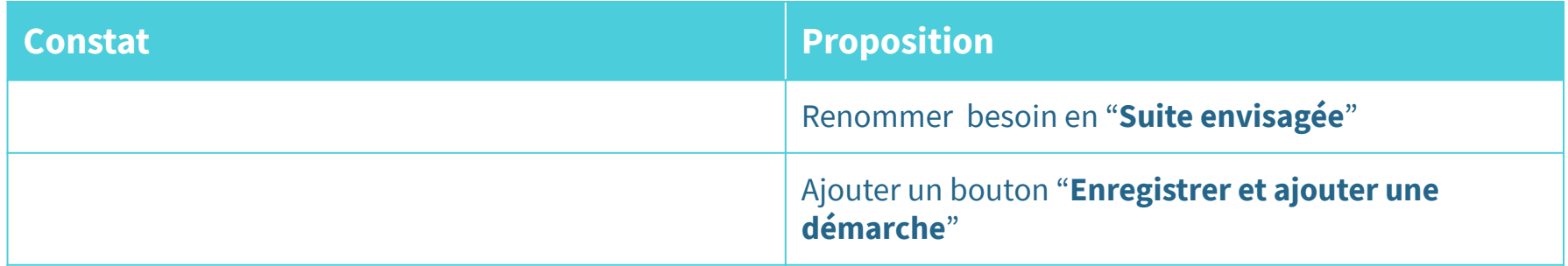

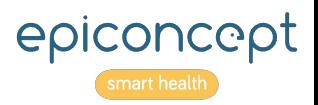

#### **Pour nous contacter**

25, rue Titon, 75011 Paris ∩ @Epiconcept  $\bigcirc$ +33(0)1 53 02 40 60 J

**WWW.EPICONCEPT.FR**